## SAP ABAP table FSBP\_PXE\_FACSIMILE {Fax Number with Change Information (After/Before)}

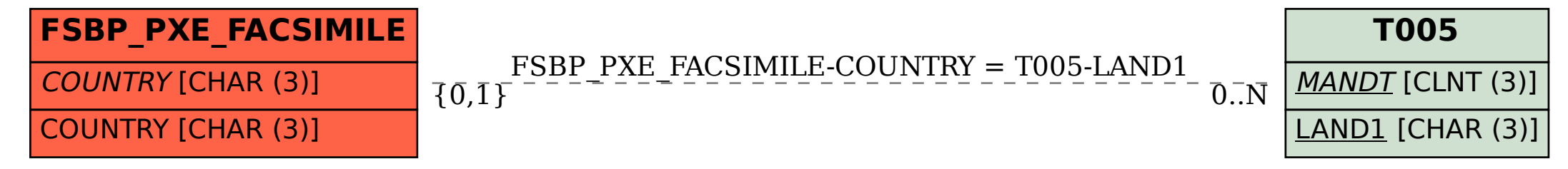